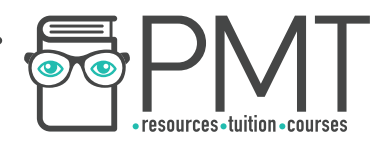

# **AQA Computer Science A-Level 4.5.5 Information Coding Systems**  Advanced Notes

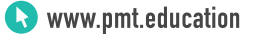

 $\bullet$ 

 $\bm{\bm{\circ}}$ 

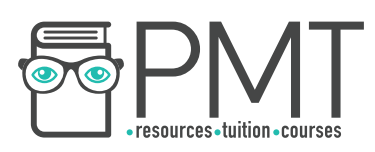

# **Specification:**

# **4.5.5.1 Character form of a decimal digit:**

Differentiate between the character code representation of a decimal digit and its pure binary representation.

# **4.5.5.2 ASCII and Unicode:**

Describe ASCII and Unicode coding systems for coding character data and explain why Unicode was introduced.

# **4.5.5.3 Error checking and correction:**

Describe and explain the use of:

- parity bits
- majority voting
- checksums
- check digits

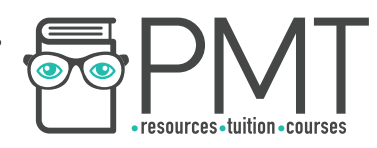

# **Character form of a decimal digit**

When computers need to represent a character like R, k or \$, an information coding system is used to match characters to character codes.

A character code is a decimal digit used to represent a character. For example, a primitive information coding system might assign the numbers 1 to 26 to the letters A to  $Z$  like so:

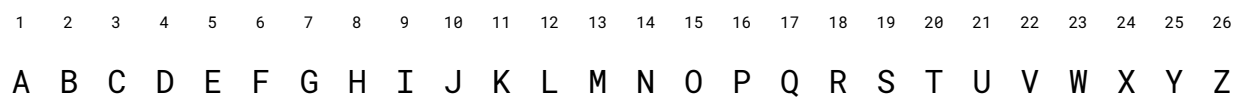

In the above example, the numbers 1 to 26 are decimal digits that can be used to represent their corresponding character from A to Z. If the information coding system were to be used by a computer, the binary representation of the decimal digits would be used.

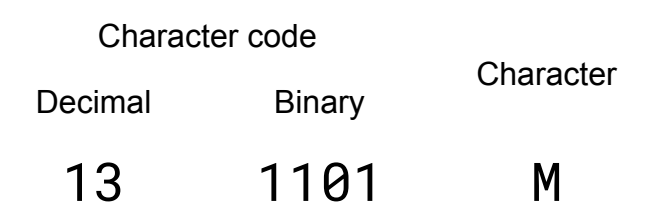

# **ASCII and Unicode**

ASCII (American Standard Code for Information Interchange, pronounced *ah-ski*) and Unicode are two widely used information coding systems.

Introduced in 1963, ASCII makes use of  $7$  bits to represent  $128$  (=  $2^7$ ) different characters including A to Z, a to z, 0 to 9 and various symbols.

As the Internet became widely used throughout the world, there was a requirement for an information coding system that could represent not just the Latin alphabet but also alphabets like Arabic, Cyrillic, Greek and Hebrew.

Unicode was introduced in 1991 to allow the representation of a wide variety of alphabets by computers. The standard uses anywhere from 8 to 48 bits (1 to 6 bytes) per character, allowing it to represent a much wider range of different characters than ASCII.

**OOOO** PMTEducation

**C** www.pmt.education

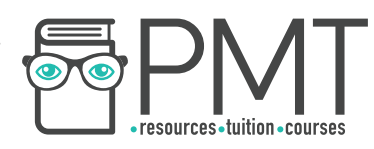

## **Error checking and correction**

When data is transmitted from computer to computer, errors can occur that cause the data to change during transmission which could have inconvenient or even catastrophic consequences. In order to reduce the chances of incorrect data being used, a number of error checking and correction principals have been created.

#### Parity bits

A parity bit is a single bit added to a transmission that can be used to check for errors in the transmitted data. Its value is calculated based on the transmitted data itself.

There are two types of parity bit, even parity and odd parity.

In even parity, the value of the parity bit is chosen so as to make the total number of 1s in the transmitted data even. For example, if the data 01101110 (which contains 5 1s) were to be transmitted, the parity bit would be set to 1, so that the total number of 1s is even.

Odd parity works in a similar way to even parity, but adds a parity bit so that the total number of 1s in the transmitted data is odd.

When data is received, a parity check is carried out. If the value of the received parity bit conforms to the type of parity (odd or even) in use, then the received data is treated as correct. Otherwise, the computer will request that the sender re-transmits the data.

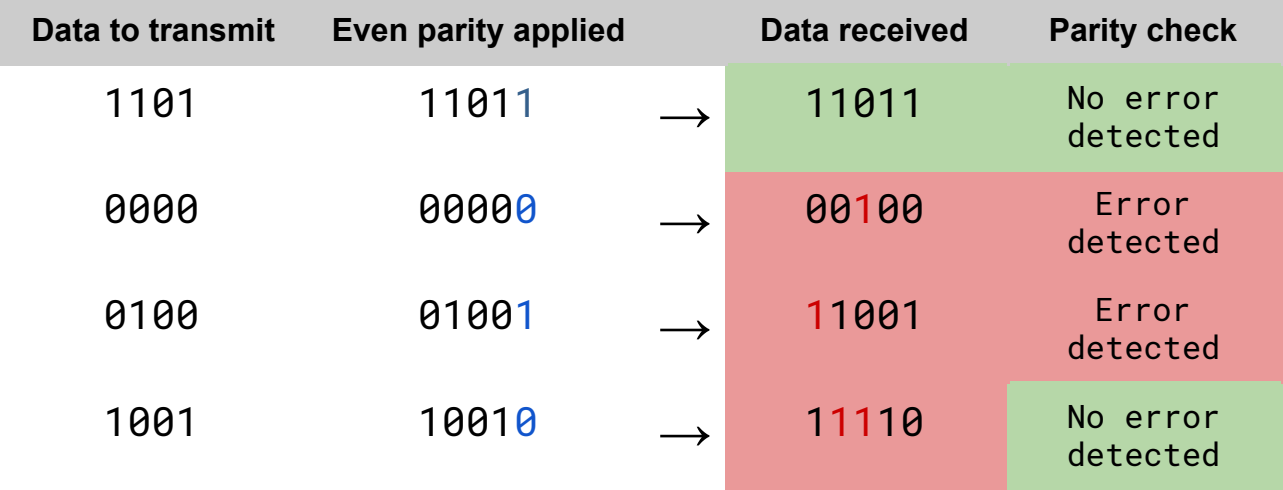

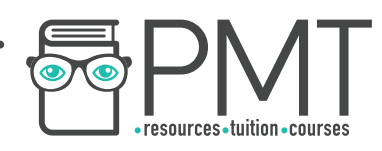

If the first example, there is no error in transmission. When the parity check is applied, no error is found and so the transmitted data is treated as correct.

In the second and third examples, an error has resulted in the value of 1 bit being changed (highlighted in red). After a parity check is applied, the error is detected and the computer would request that the data is retransmitted.

In the fourth example, an error has resulted in the values of two bits changing. However, when a parity check is applied, no error is detected as the total number of 1s in the data is still even.

This highlights the major issue with parity bits. Whether using odd or even parity, if an even number of bits are changed during transmission, the error is not detected.

#### Majority voting

When using majority voting, each bit of the data is transmitted multiple times. When the data is received, the most commonly occurring value is taken to be correct.

Data to send

# 0110

## Each bit is transmitted five times

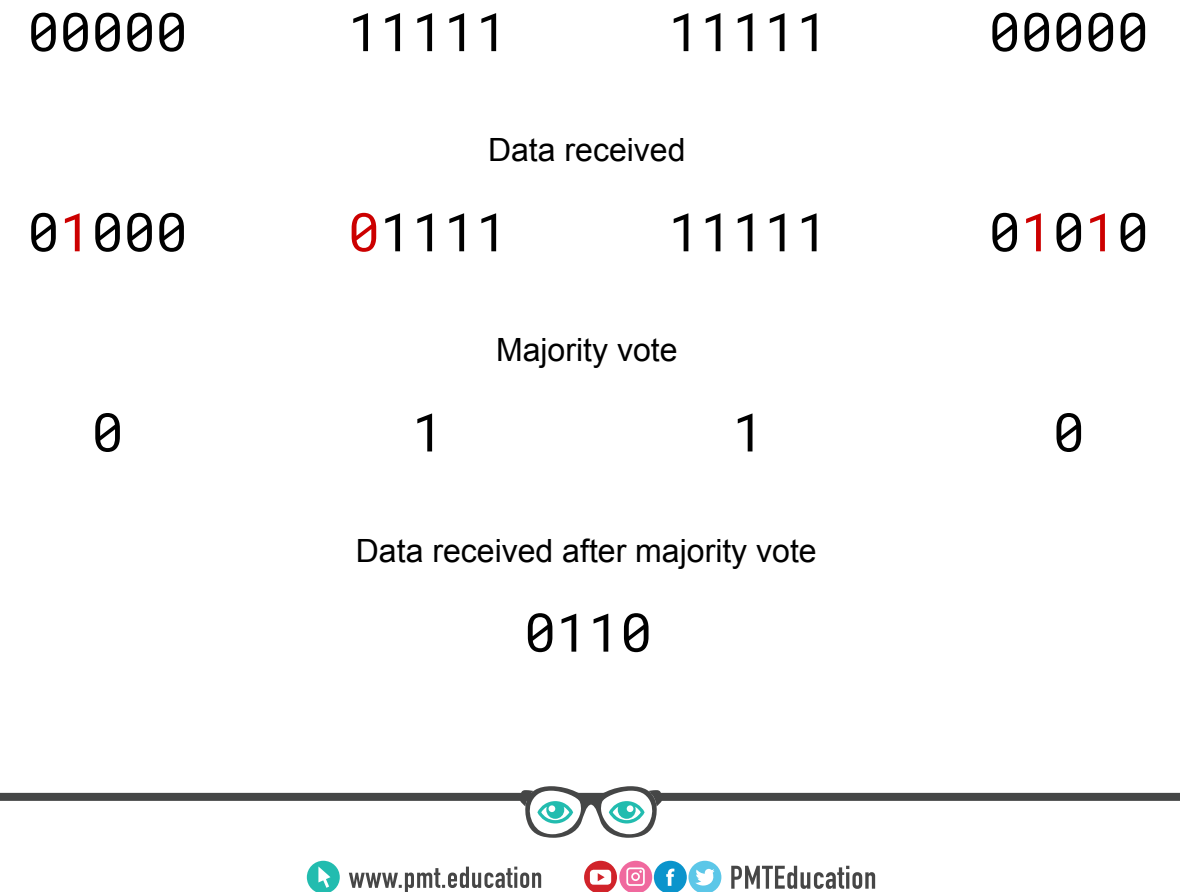

**WWW.pmt.education** 

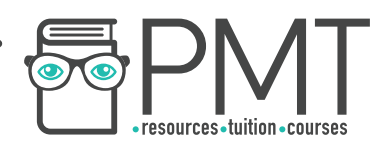

As shown in the example, when an error occurs and the value of a bit is changed (shown in red), majority voting doesn't just detect the error but also corrects the error, meaning there's no need for retransmission like when using a parity bit.

The example also demonstrates majority voting's capability to correct errors when the values of multiple bits have changed, another advantage of majority voting over parity bits.

The primary disadvantage of majority voting is that the volume of data being transmitted is increased with the repetition of bits. In the example above, the data transmitted is five times larger than the original data. This would significantly increase the time taken to transmit data.

#### **Checksums**

As with parity bits, checksums involve adding a value, determined by the data itself, to the transmitted data.

An algorithm is used to determine the value of a checksum based on the data being transmitted. There is no agreed algorithm for this and different systems will use their own solutions. A simple algorithm that could be applied is the modulo function, which returns the remainder after a division.

Data to send

 $46_{10} = 101110_2$ 

Calculate value of checksum

$$
46_{10}
$$
 MOD  $8_{10} = 6_{10} = 110_2$ 

Data transmitted

# 101110110

In the example above, the value of the checksum is calculated using the function MOD 8 which returns the remainder when the value to send is divided by 8. This value is then appended to the original data in binary before being transmitted.

**OOOO** PMTEducation

**C** www.pmt.education

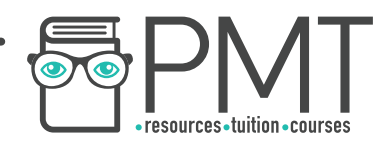

Once received, the recipient can remove the checksum and apply the same algorithm as was used when sending the data to ensure that the checksum matches the transmitted data. If the two do not match, the recipient cannot correct the error itself so must request that the sender re-transmits the data.

#### Check digits

A check digit is a type of checksum in which only a single digit is added to the transmitted data. This reduces the number of different algorithms that could be used to calculate the value of the check digit and so reduces the variety of errors that the method can detect.

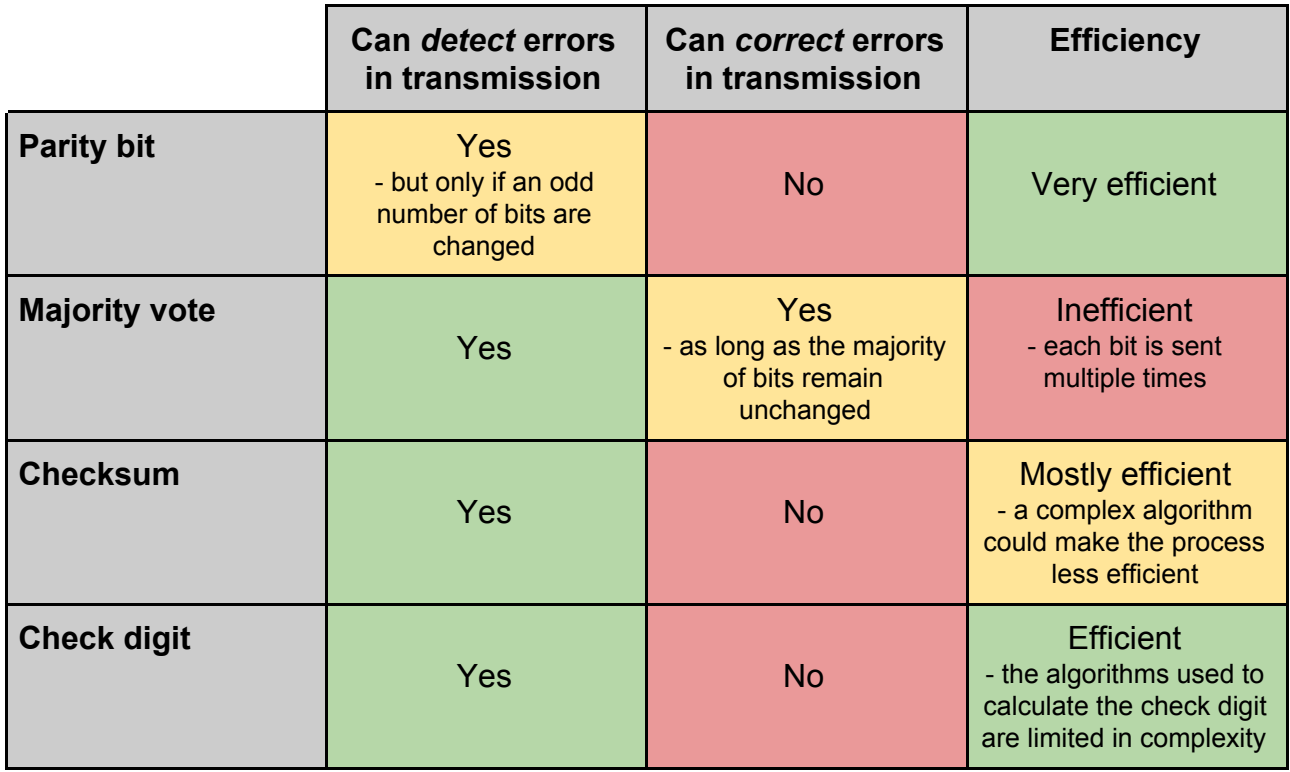